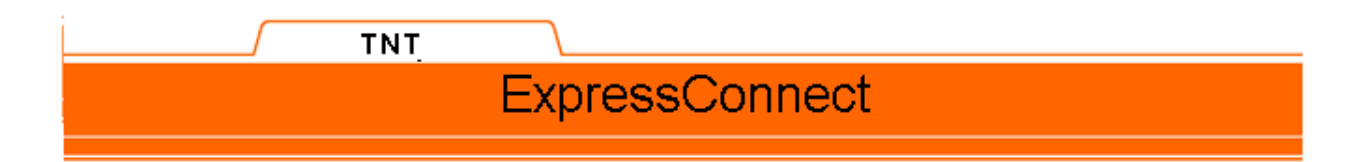

# **ExpressConnect Town Lookup Integration Guide**

**Version 1.1**

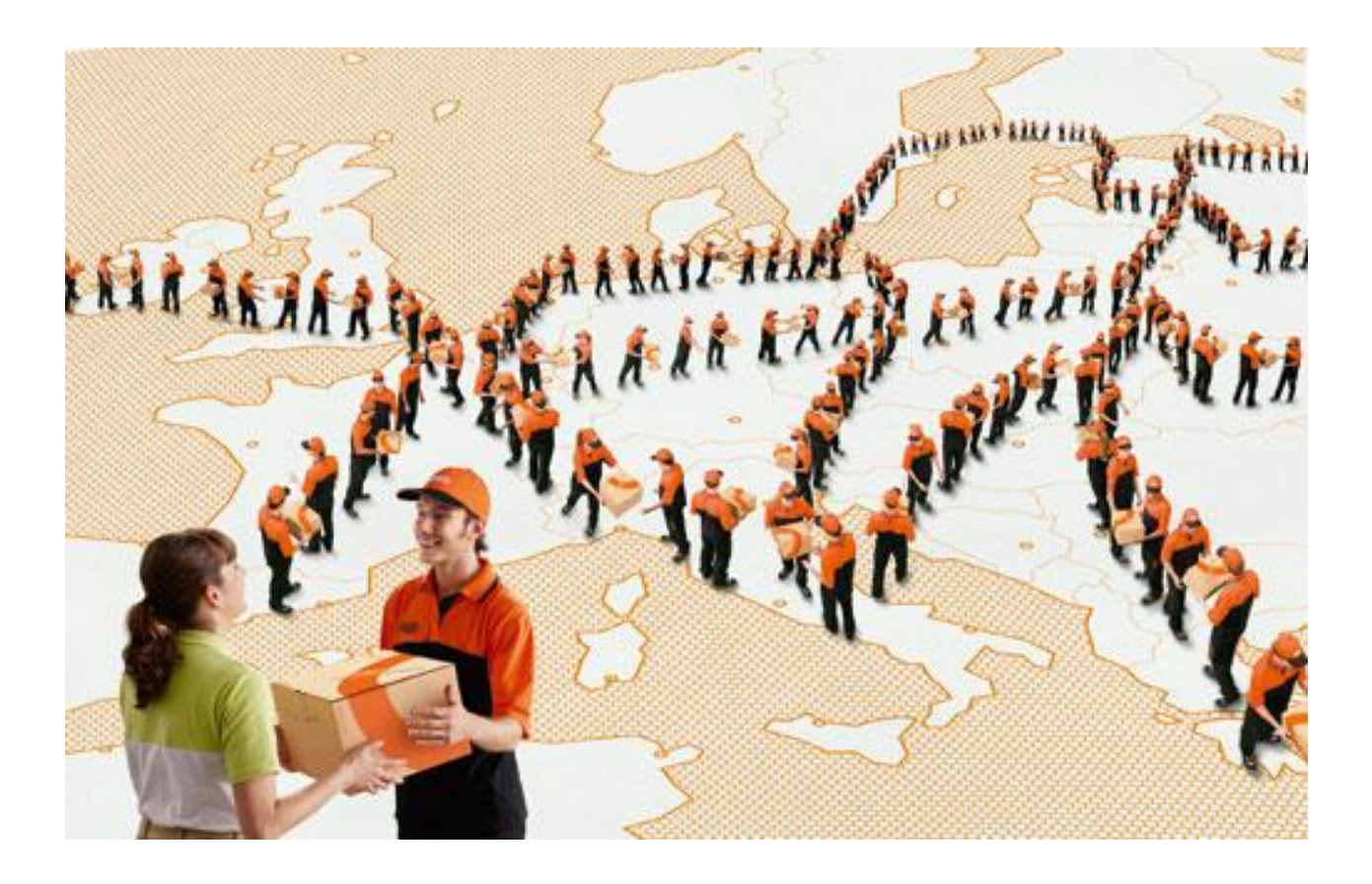

# **Revision History**

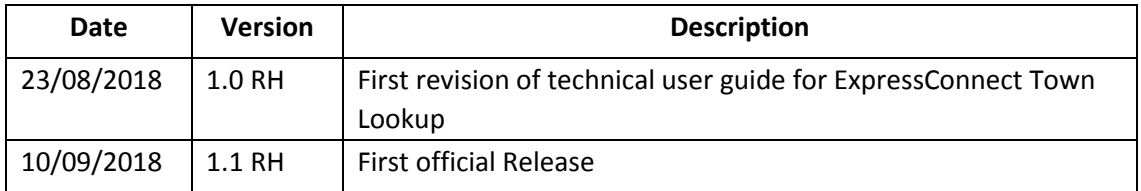

# **Table of Contents**

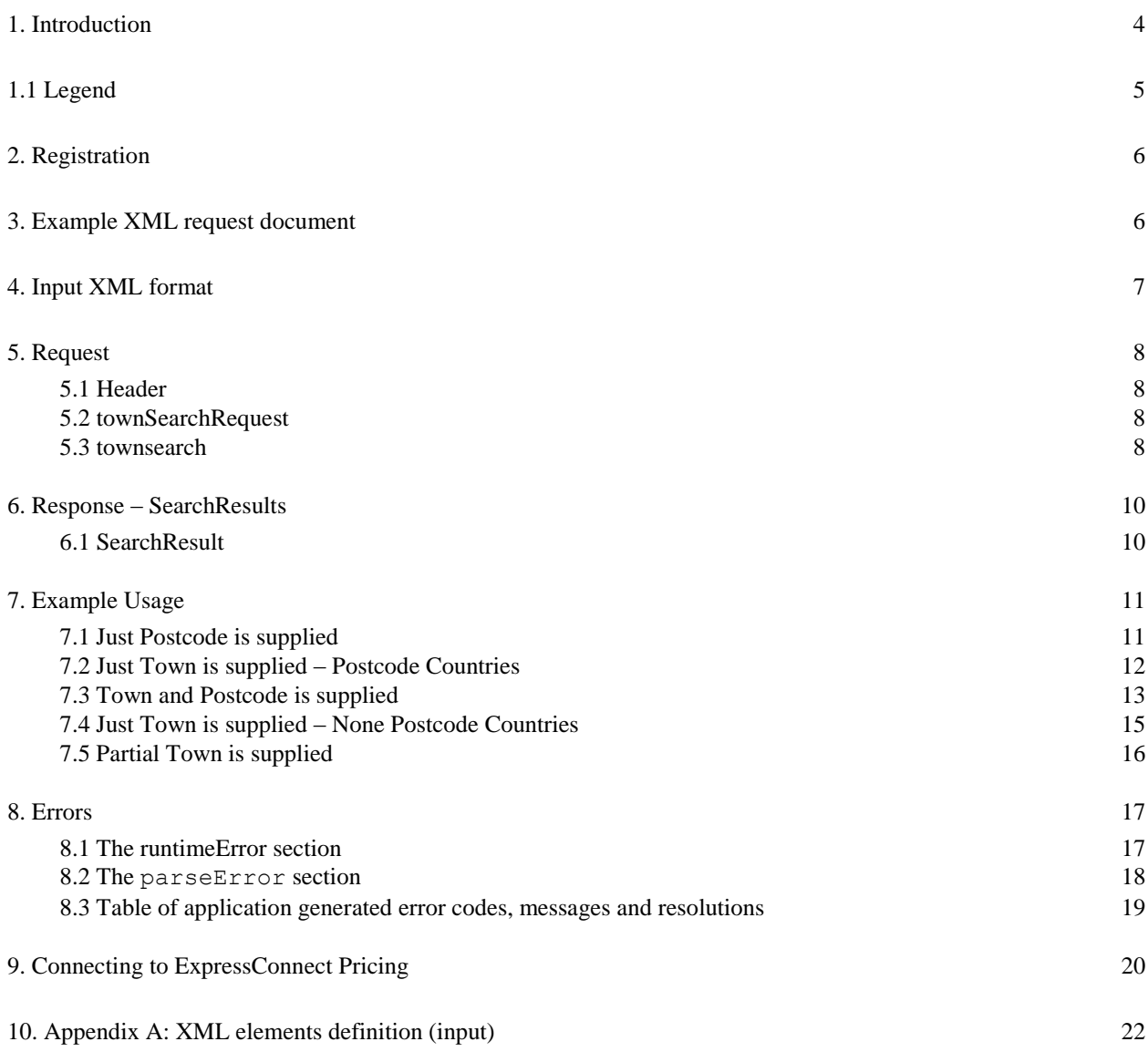

## **1.Introduction**

ExpressConnect Town Lookup is part of the ExpressConnect family, providing B2B interfaces into TNT's operational and financial systems.

Our ExpressConnect and ExpressLabel services ensure the selected route is feasible. To find the appropriate route we must use TNT spelt Town names and postcodes. For example, Köln in Germany is stored as Koeln in our systems and so Koln is not found. If we do not use Koeln (or the aliases Köln) we cannot determine the route and so cannot take the booking, print the label or rate the shipment.

We have added a town lookup interface to ExpressConnect Pricing. It is password protected using the ExpressConnect user security. In this guide we will refer to accessing ExpressConnect Pricing.

This manual provides a technical guide to the ExpressConnect Town Lookup interface. It is designed to help developers understand the interface sufficiently to program an application to request the TNT spelling for a town.

Return data from TNT will be formatted as XML, again in a predetermined structure. When this data is returned to a client, they may parse it for storage or presentation, as they require.

An ExpressConnect Login Id will be arranged by your TNT representative. A secure connection is thus set up, using both authentication and secure protocols, to submit requests and to receive processed gettownpost based on the published URL:

## **https://express.tnt.com/expressconnect/pricing/gettownpost**

Sample scripts are provided to show how a connection can be achieved together with example requests and responses to illustrate the data required; see Connecting to ExpressConnect Pricing. Consideration is given below to the networking and security requirements to ensure that this is successful.

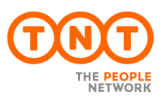

# **1.1Legend**

The following conventions have been used throughout this document.

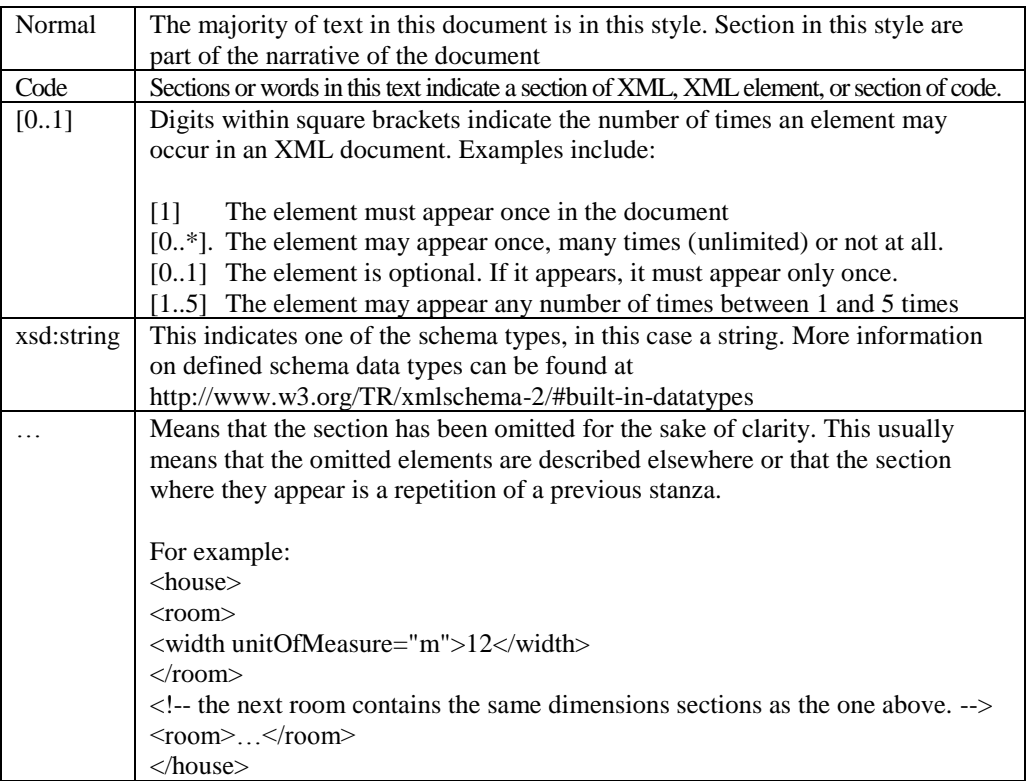

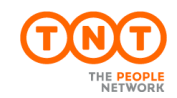

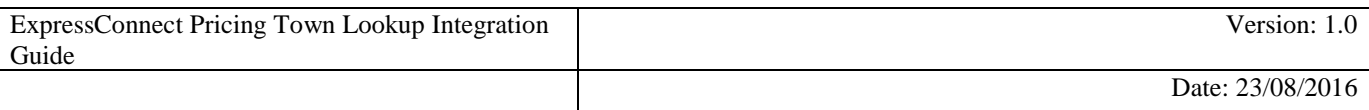

## **2.Registration**

Each customer is set up with a username and password, required for all communications with the system. The same username and password is used for ExpressConnect Shipping Pricing. Town lookup and Tracking.

Please contact your local TNT representative to complete a registration request.

## **3.Example XML request document**

An example is provided below of a typical lookup request. The request specifies a single postcode, with no specific town.

```
<?xml version="1.0" encoding="UTF-8"?>
<townSearchRequest>
  <appId>PC</appId>
  <appVersion>1.0</appVersion>
  <townsearch>
     <country>FR</country>
    <town></town>
     <postcode>61000</postcode>
  </townsearch>
</townSearchRequest>
```
#### **Figure 1**

ExpressConnect encoding must be UTF-8, encoding="UTF-8".

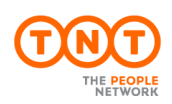

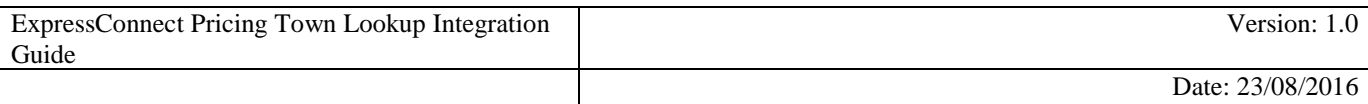

### **4.Input XML format**

The structure for a Ship request is described below in detail. Alternatively, refer to Appendix A which contains a summary of the points below.

#### **Note**

It should be noted that XML defines a number of characters which are reserved. These include the greater-than  $(\ge)$ , less-than  $(\le)$ , ampersand  $(\&)$ , and percent  $(\%)$  characters. Where these appear in the data which is being submitted to ExpressConnect, the characters must be escaped or the content surrounded with a CDATA section.

A common requirement is to submit an address which includes a company name such as: "Andrews & Plummer". The ampersand must therefore be escaped as per the XML rules (&) or alternatively the whole or part of the text must be wrapped in a CDATA section as follows:

 …  $\frac{1}{2}$  $\frac{1}{2}$ 

The request has the following structure:

- Header always required, this defines the XML document
- Lookup request– the search elements for which a lookup is required

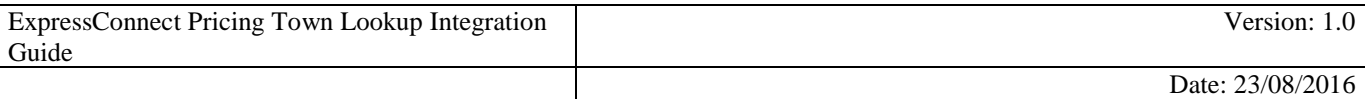

#### **5.Request**

#### **5.1Header**

The header section will begin every ExpressConnect pricing lookup XML document submitted to TNT.

This contains the XML declaration, which contains the character encoding used for the document and the standalone attribute, which should be set to "no":

```
<?xml version="1.0" encoding="UTF-8" standalone="no"?>
```
#### **5.2townSearchRequest**

Each townSearchRequest element contains the following information:

```
<townSearchRequest>
  <appId>PC</appId>
  <appVersion>1.0</appVersion>
…
</townSearchRequest>
```
All elements are mandatory.

The APPID element should be defaulted to "PC".

The <APPVERSION>element states the version of the interface that you are using. Your TNT Representative should provide the version number that you should use when you start your engagement.

Currently there is any interface version 1.0

#### **5.3townsearch**

Each townsearch element contains the following information:

```
<townsearch>
  <country>FR</country>
 <town>ALENCON</town>
  <postcode>61000</postcode>
</townsearch>
```
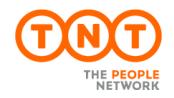

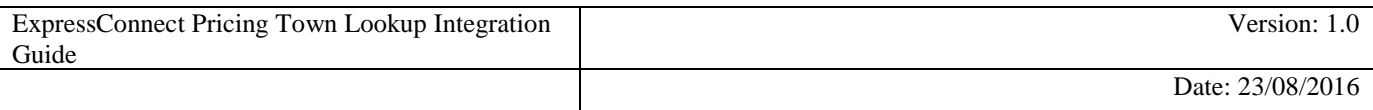

The **country** is the country where the shipment will be collected and sent from. It is represented by the 2 digit ISO 3166-1 Alpha-2 country code.

The **town** is the town where you wish the shipment will be collected and sent from.

The **postcode** is the postcode where you wish the shipment will be collected and sent from.

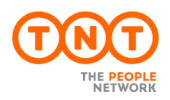

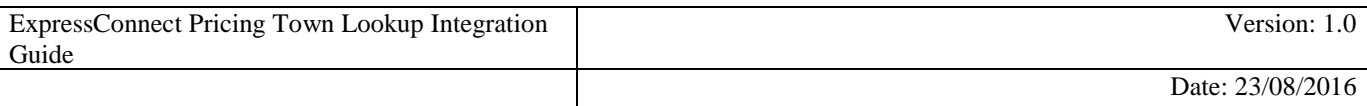

### **6.Response – SearchResults**

The SearchResults can contain multiple searchresult elements.

## **6.1SearchResult**

The search result contains details of match TNT towns based on the search criteria. In this instance, towns for postcode 61000:

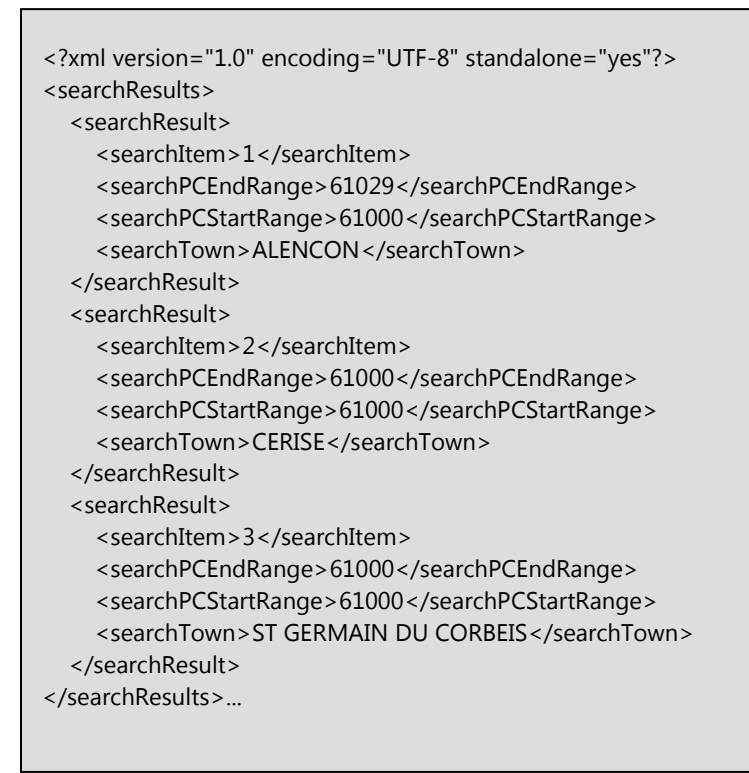

The searchResult element always contain the following elements:

- searchItem is a numeric element differentiating each search result.
- searchTown contains the TNT spelling for the town.

If the selected country supports Postcodes the Postcode range will be returned:

- searchPCEndRange
- searchPCStartRange

Please note this is the Postcode range and all Postcode in this range may not be valid. For example, Tamworth in the UK has a range of B77 1AA to B79 9ZZ, and B77 1ZZ might not be valid. Alencon in France has a range of 61000 to 61059 but 61030 is not a valid Postcode.

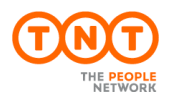

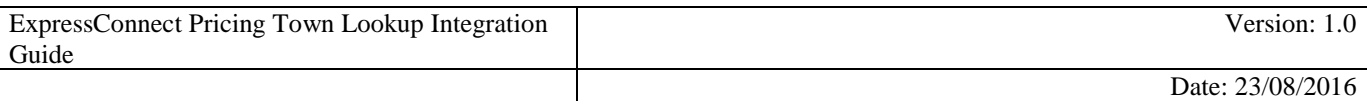

# **7.Example Usage**

The Service can be used to lookup towns and Postcodes, but can also be used to validate the combination.

# **7.1Just Postcode is supplied**

This is the excepted usage for the service. This will supply the town name of the supplied Postcode.

```
<?xml version="1.0" encoding="UTF-8"?>
<townSearchRequest>
   <appId>PC</appId>
   <appVersion>1.0</appVersion>
   <townsearch>
     <country>FR</country>
    <town></town>
     <postcode>61000</postcode>
   </townsearch>
</townSearchRequest>
```
# This returns the TNT spelling

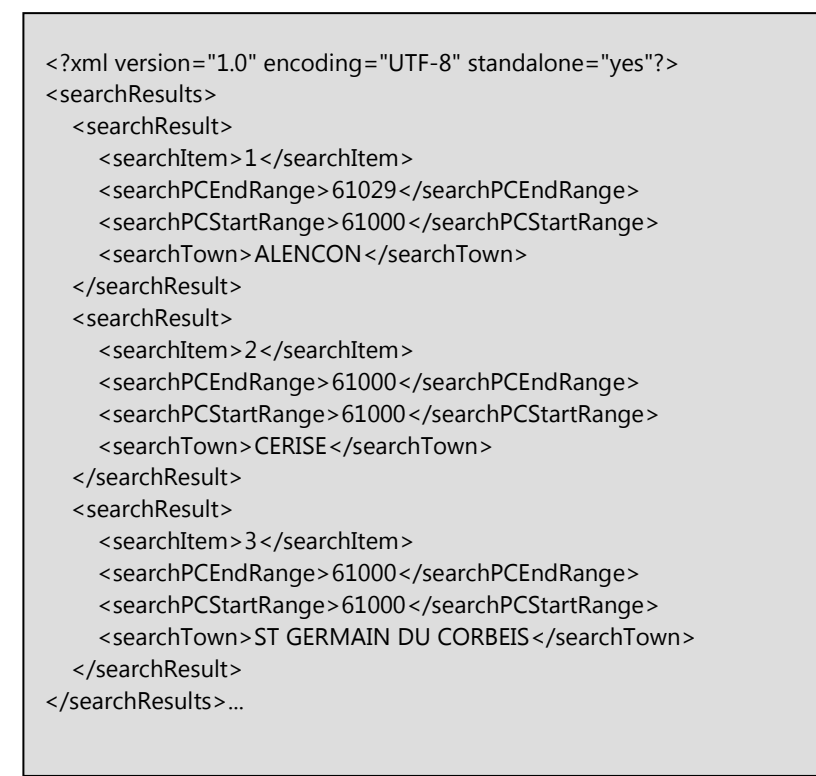

The Service can be used to lookup towns and Postcodes, but can also be used to validate the combination.

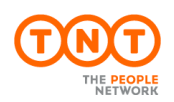

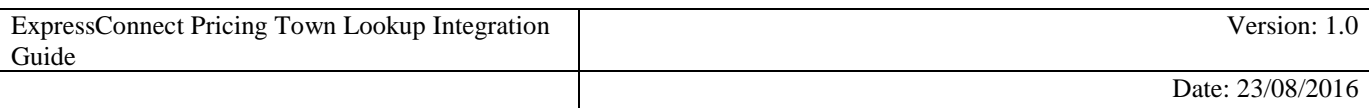

# **7.2Just Town is supplied – Postcode Countries**

This will return the Postcode range for the town, in Postcode countries, but the main purpose is to complete the town

```
<?xml version="1.0" encoding="UTF-8"?>
<townSearchRequest>
   <appId>PC</appId>
  <appVersion>1.0</appVersion>
   <townsearch>
     <country>FR</country>
    <town></town>
     <postcode>61000</postcode>
   </townsearch>
</townSearchRequest>
```
This returns the TNT spelling

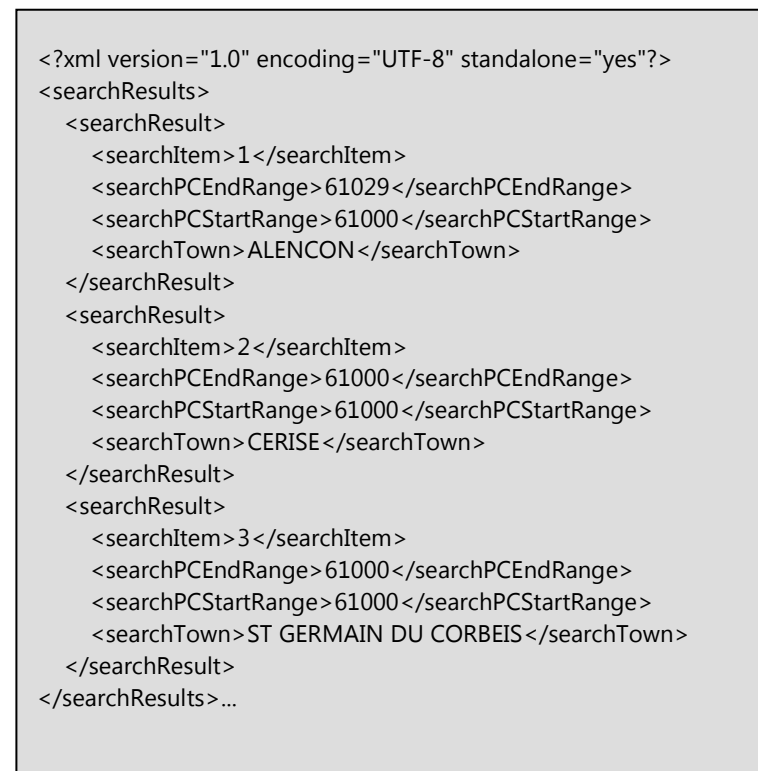

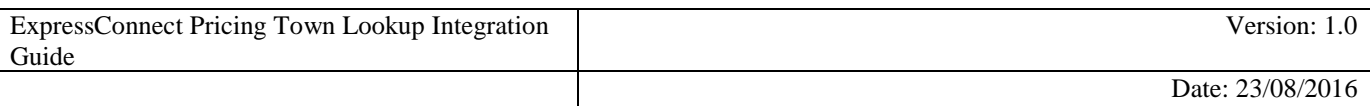

# **7.3Town and Postcode is supplied**

If the Town and Postcode is supplied then this is a validation service.

```
<?xml version="1.0" encoding="UTF-8"?>
<townSearchRequest>
```
<appId>PC</appId>

<appVersion>1.0</appVersion>

<townsearch>

<country>FR</country>

<town>Alencon</town>

<postcode>61000</postcode>

</townsearch>

</townSearchRequest>

If this is valid

```
<?xml version="1.0" encoding="UTF-8" standalone="yes"?>
<searchResults>
   <searchResult>
    <searchItem>1</searchItem>
     <searchPCEndRange>61029</searchPCEndRange>
     <searchPCStartRange>61000</searchPCStartRange>
     <searchTown>ALENCON</searchTown>
   </searchResult>
</searchResults>
```
If this is invalid

Ī

```
<?xml version="1.0" encoding="UTF-8" standalone="yes"?>
<document>
<errors>
<runtimeError><errorReason>Unable to Find Results From Legacy Adapter</errorReason>
<errorSrcText>Invalid town and postcode combination</errorSrcText>
</runtimeError>
</errors>
</document>
```
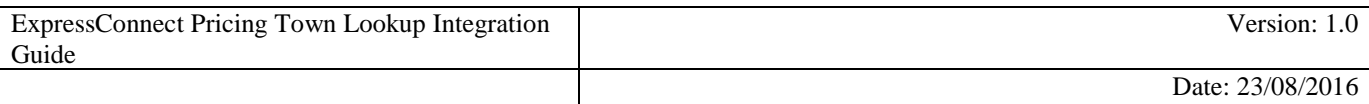

It will also convert the Town to the TNT name if the aliases is known.

<?xml version="1.0" encoding="UTF-8"?>

<townSearchRequest>

<appId>PC</appId>

<appVersion>1.0</appVersion>

<townsearch>

<country>DE</country>

<town>Köln</town>

 <postcode>51467</postcode> </townsearch>

</townSearchRequest>

If this is valid

Ī

<?xml version="1.0" encoding="UTF-8" standalone="yes"?> <searchResults> <searchResult> <searchItem>1</searchItem> <searchPCEndRange>51467</searchPCEndRange> <searchPCStartRange>51467</searchPCStartRange> <searchTown>KOELN</searchTown> </searchResult> </searchResults>

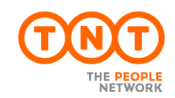

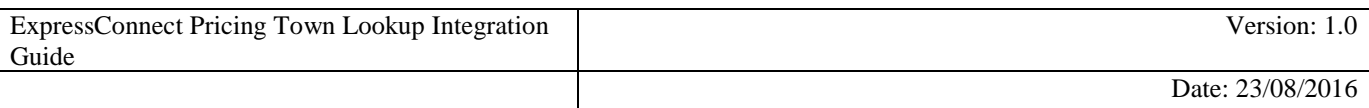

# **7.4Just Town is supplied – None Postcode Countries**

If the Town is supplied for a None Postcode country then this is a validation service.

```
<?xml version="1.0" encoding="UTF-8"?>
<townSearchRequest>
 <appId>PC</appId>
 <appVersion>1.0</appVersion>
 <townsearch>
  <country>HK</country>
  <town> KOWLOON, KOWLOON BAY</town>
 </townsearch>
</townSearchRequest>
```
If this is valid

```
<?xml version="1.0" encoding="UTF-8" standalone="yes"?>
<searchResults>
   <searchResult>
    <searchItem>1</searchItem>
     <searchTown> KOWLOON, KOWLOON BAY</searchTown>
   </searchResult>
```
If this is invalid

```
<?xml version="1.0" encoding="UTF-8" standalone="yes"?>
<document>
<errors>
<runtimeError><errorReason>Unable to Find Results From Legacy Adapter</errorReason>
<errorSrcText>Invalid town and postcode combination</errorSrcText>
</runtimeError>
</errors>
</document>
```
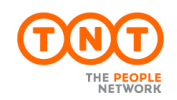

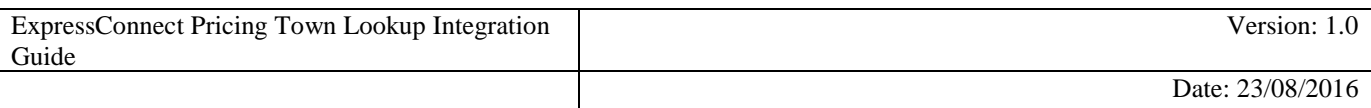

# **7.5 Partial Town is supplied**

Please note, if you supply a partial Town, the service will supply Towns matching the Partial name

```
<?xml version="1.0" encoding="UTF-8"?>
<townSearchRequest>
 <appId>PC</appId>
 <appVersion>1.0</appVersion>
 <townsearch>
  <country>HK</country>
 <town> KOWL</town>
 </townsearch>
</townSearchRequest>
```
In this instance the following were found

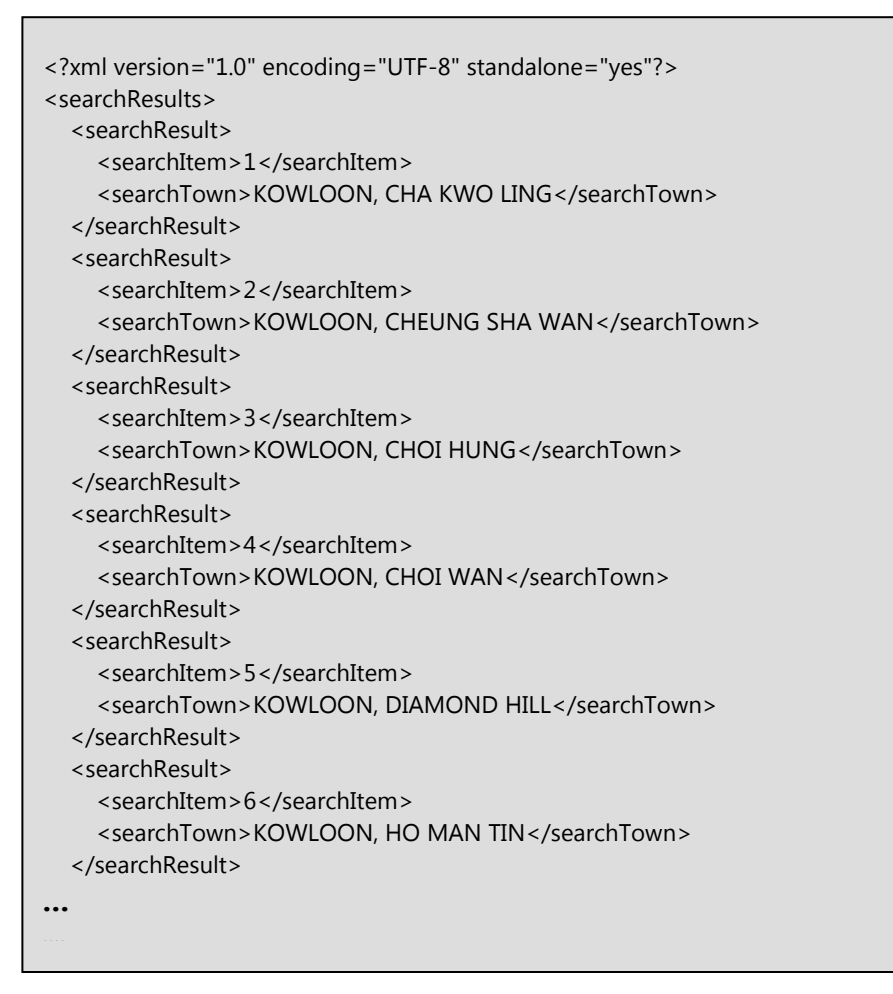

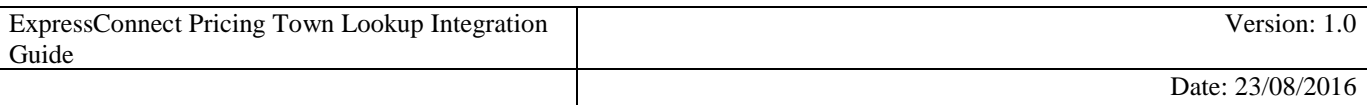

## **8.Errors**

There are a number of different errors that may occur when using ExpressConnect Pricing – Town lookup. Many of these are likely to be encountered in the initial development phase and are concerned with the format of the XML message and the presence of data items.

The remaining messages are concerned with validation of the data items and the availability of the service. The error messages are shown below:

It would be sensible to ensure that your code is capable of handling all of the potential error messages returned by ExpressConnect Pricing – Town lookup.

There are two error types which can be returned within the errors element

- runtimeError
- parseError

## **8.1The runtimeError section**

The runtimeError section is for errors which are not resolvable by the customer e.g. database unavailable. The customer would be advised to contact their administrator for assistance.

The following excerpt shows an example of a runtime error:

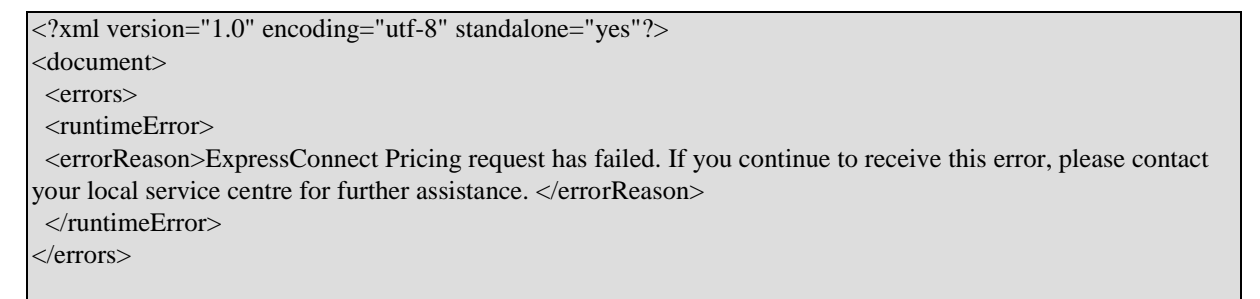

We also have application runtime errors which the customer can resolve such as invalid country, login credentials.

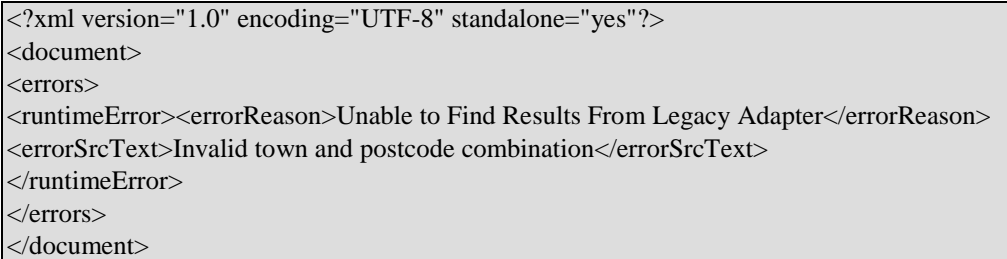

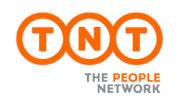

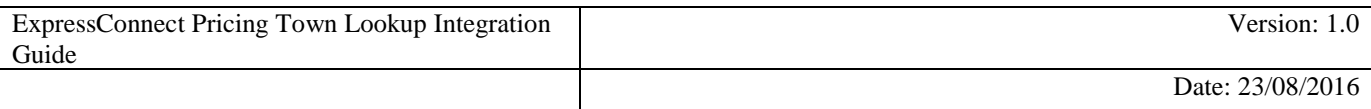

The key information in the runtimeError error is as follows:

- **errorReason** This element contains a description indicating that the pricing request has failed and what action the customer should take. Normally the only course of action would be to resubmit the request or contact the local service centre for further assistance.
- **errorSrcText**  This element might contain some additional information regarding the source of the  $\bullet$ error.

## **8.2The parseError section**

The **parseError** section is for errors with the validity of the xml passed in e.g. missing elements, incomplete tags. These errors should only occur during your initial integration work with the pricing web service.

The following excerpt shows an example of a parse error caused by not including the mandatory sender element in the request.

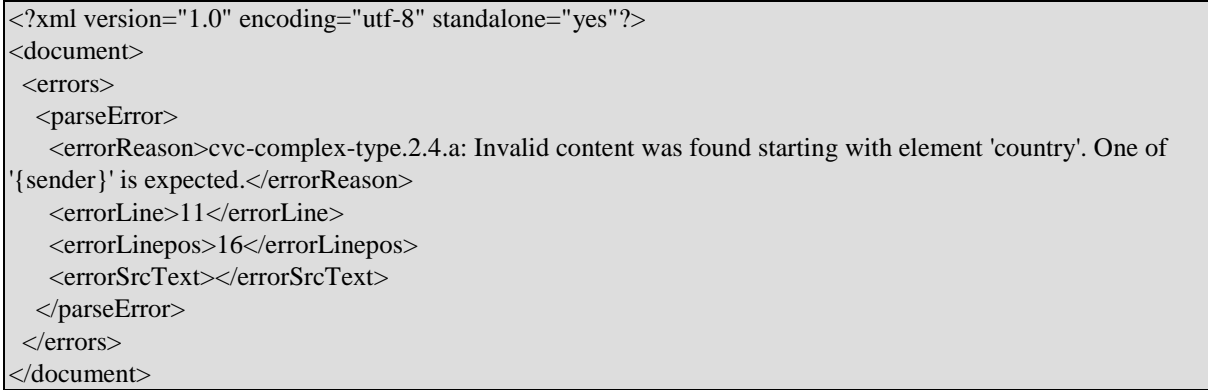

The key information in the parseError error is as follows:

- **errorLine** This element indicates the line number where the error occurred in the request XML.
- **errorLinepos** This element indicates the position on the line where the error occurred in the request XML.
- **errorSrcText** This element is occasionally used to provide additional information related to the error.

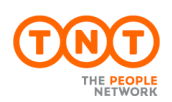

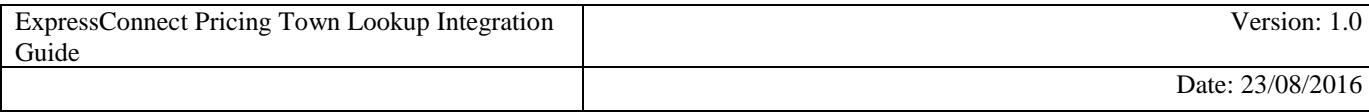

#### **8.3Table of application generated error codes, messages and resolutions**

The Default Message column contains the English language message that is returned with each code. This value is intended to be used by systems integrators. For content management you should use the error code.

An element is considered empty if it contains no value or only whitespace. Therefore all of the following elements are empty:

<emptyElement/>

<emptyElement></emptyElement>

<emptyElement></emptyElement>

The following additional errors maybe returned from ExpressConnect Pricing.

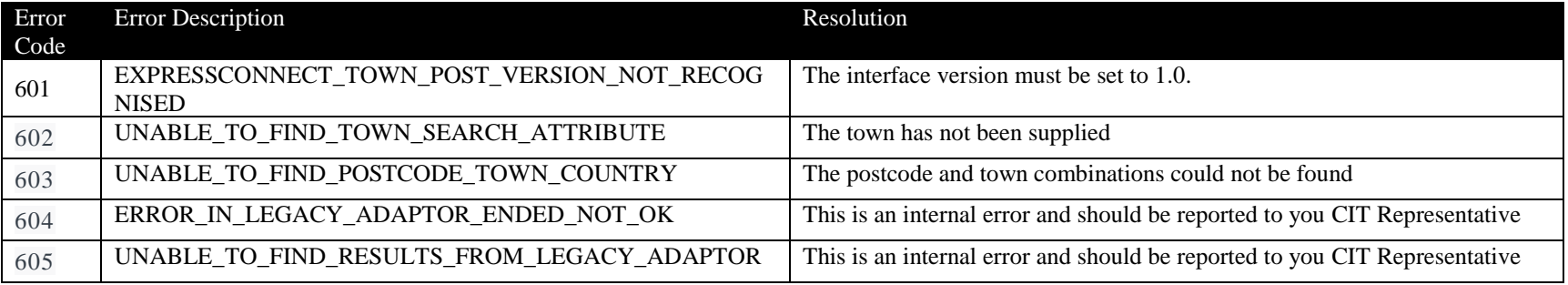

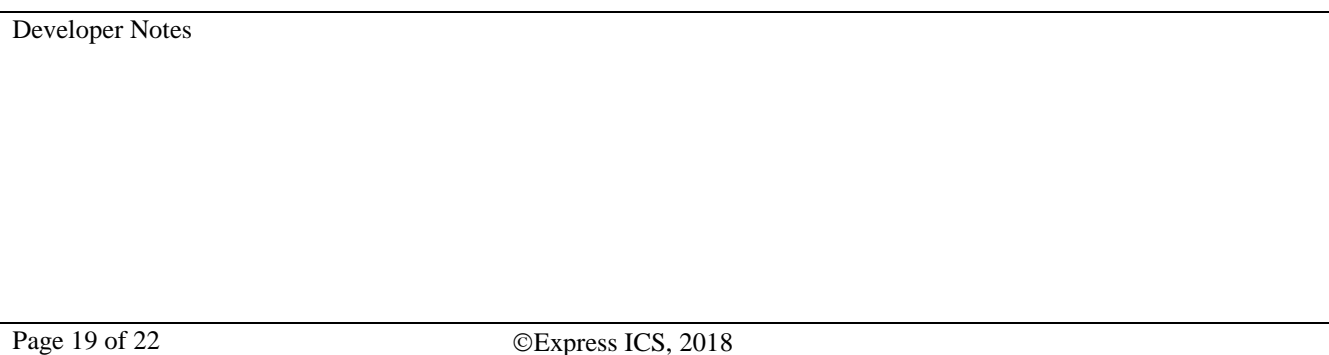

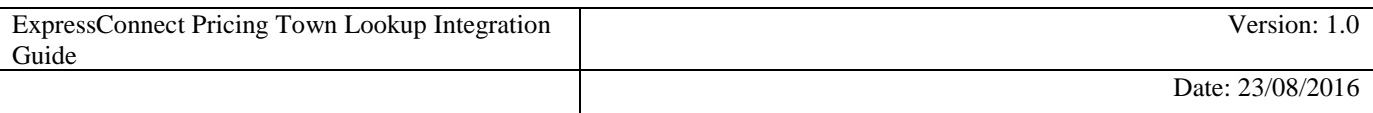

### **9. Connecting to ExpressConnect Pricing**

ExpressConnect Pricing is a HTTP web service, which defines an XML interface for data transfer.

In the section below we have an example using Java.

Even for a simple XML connection a number of jar files are recommended,

- a. commons-httpclient-3.1.jar ( http://hc.apache.org/httpclient-3.x/)
	- b. commons-logging-1.1.1.jar (http://commons.apache.org/)
	- c. commons-codec-1.3.jar [\(http://commons.apache.org/\)](http://commons.apache.org/)

See below an example request set up using Apache HttpClient 4.2.1. Please note the usage of BASIC authorization header for authentication.

Developer Notes

#### public class XMLTestApp {

 public static void main(String args[]} throws ClientProtocolException, IOException {

// Create the xml request StringBuilder xmlRequest = new StringBuilder (); xmlRequest.append("<?xml version="1.0" encoding="UTF-8"?>"); xmlRequest.append("<townSearchRequest>"); // Add lookup request here xmlRequest.append("</townSearchRequest>");

// Declare ExpressConnect pricing Town Lookup url and initialise http POST request String url = "https://express.tnt.com/expressconnect/pricing/gettownpost";  $HttpPost$  postRequest = new  $HttpPost$  (url);

## // Create the request entity

HttpEntity requestEntity = new StringEntity (xmlRequest.toString(), ContentType.create("text/xml", "UTF-8")); postRequest.setEntity(requestEntity);

// Create the authentication header

```
String userPassword = "USER:USER";
Byte \Box basicAuthEncoding = base64.encodeBase64(userPassword.getBytes());
postRequest.addHeader ("Authorization", "Basic"
      + new String(basicAuthEncoding));
```

```
// Initialise HttpClient and execute POST request 
HttpClient httpClient = new DefaultHttpClient (), 
HttpResponse result = httpClient.execute(postRequest);
```
// Check HTTP Status code of the response System.out.println("Status Code: " + result.getStatusLine().getStatusCode());

// Read content of result stream HttpEntity entity = result.getEntity(); if (Entity  $!=$  null) { System.out.println(IOUtils.toString(entity.getContent()));

Developer Notes

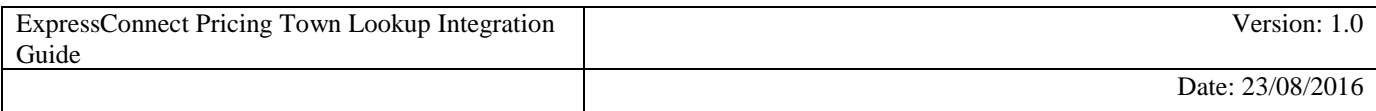

#### **10.Appendix A: XML elements definition (input)**

These tables contain all of the possible Input XML nodes and some information about their use. All elements are mandatory and must contain just one instance unless stated in the table below. If the data is optional then the element does not need to be provided.

XML elements which do not contain a value but are merely a container for other elements are noted as **Container element**, the elements contained therein are described in the rows immediately below. Please remember that field values should be escaped using the ![CDATA[]] notation. At a minimum, all address fields should be escaped. Failure to escape these areas could result in unexpected problems if the value in an element contains an Ampersand (&).

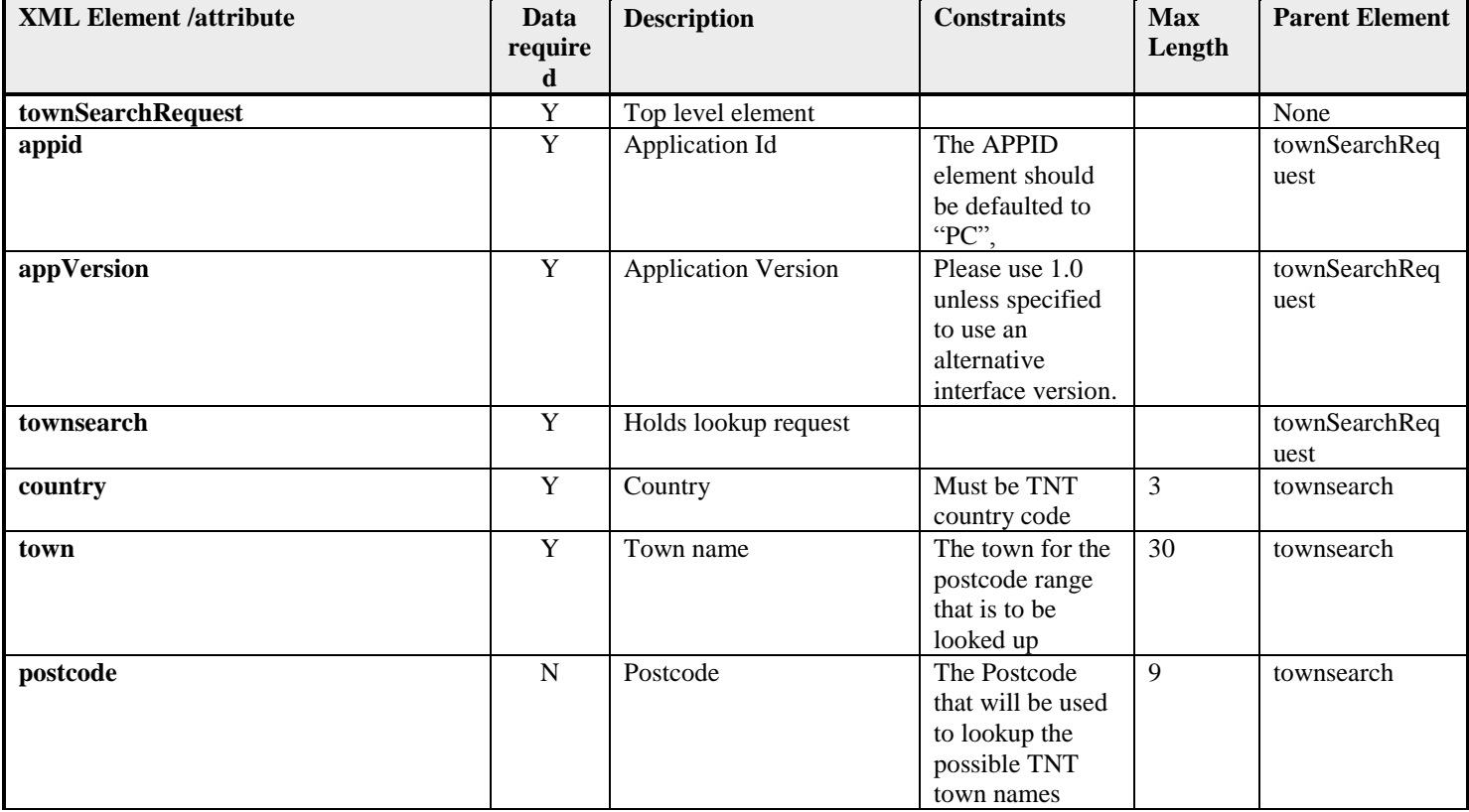

Developer Notes